# **Configuração do Tipo de Nota para Considerar o Preço Médio do Estoque (CCCDB170)**

Esta documentação é válida para todas as versões do Consistem ERP.

## **Pré-Requisitos**

Não há.

**Acesso**

Módulo: Cadastros Gerais - Cadastro Gerais

Grupo: Configuração Geral Cadastro

## **Visão Geral**

O objetivo deste programa é configurar o tipo de nota fiscal que deve considerar o preço médio do estoque no momento da digitação do faturamento especial no programa [Seleção Especial com Itens para Faturamento \(CCPV045\)](https://centraldeajuda.consistem.com.br/pages/viewpage.action?pageId=240386081).

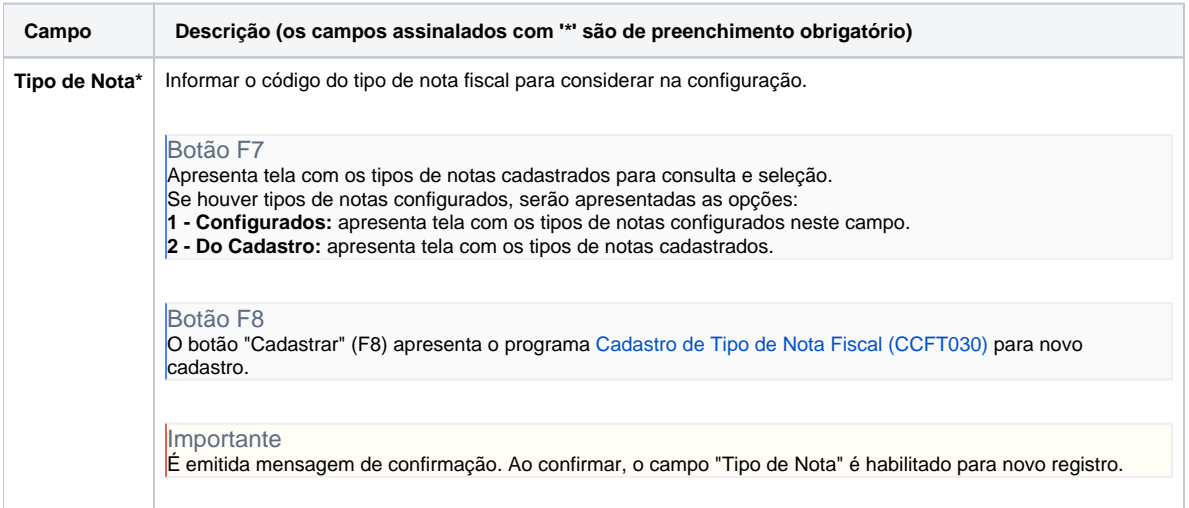

#### Atenção

As descrições das principais funcionalidades do sistema estão disponíveis na documentação do [Consistem ERP Componentes.](http://centraldeajuda.consistem.com.br/pages/viewpage.action?pageId=56295436) A utilização incorreta deste programa pode ocasionar problemas no funcionamento do sistema e nas integrações entre módulos.

### Exportar PDF

Esse conteúdo foi útil?

Sim Não